平成 18 2 13

 $17\,$ 

Feature Location

Feature Location

 $Java$ 

 $\overline{c}$  2  $\overline{c}$  2  $\overline{c}$  2  $\overline{c}$  2  $\overline{c}$  2  $\overline{c}$  3  $\overline{c}$  3  $\overline{c}$  3  $\overline{c}$  3  $\overline{c}$  4  $\overline{c}$  3  $\overline{c}$  3  $\overline{c}$  3  $\overline{c}$  3  $\overline{c}$  3  $\overline{c}$  3  $\overline{c}$  3  $\overline{c}$  3  $\overline{c}$  3  $\overline{c}$  3

Feature Location

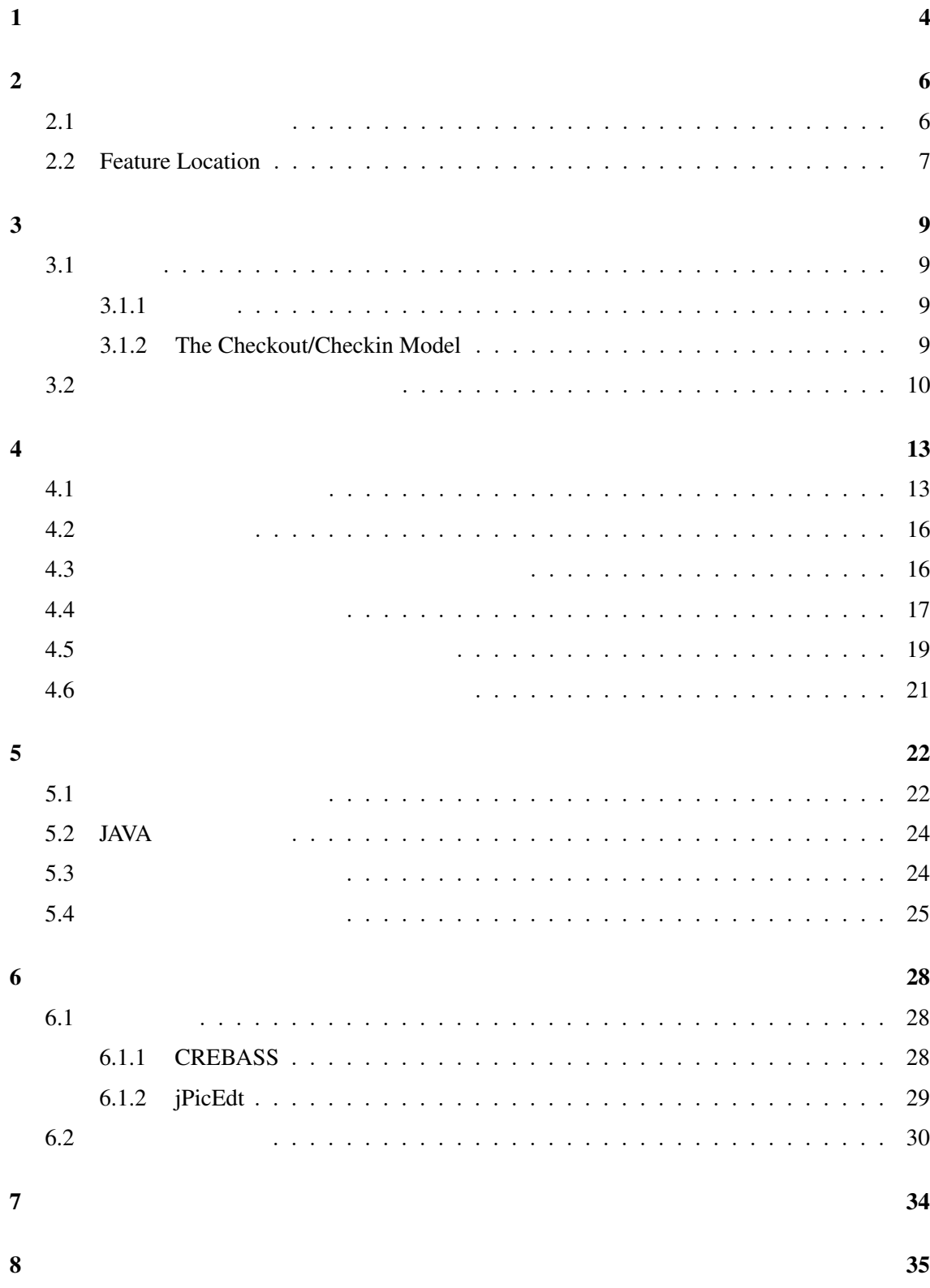

謝辞 36

 $\frac{37}{2}$ 

 $\mathbf 1$ 

 $[13]$ 

 $[22]$ 

[11]. **Example 11** Feature Location  $[5][8][9][32][33]$  Feature Location

Feature Location

 $($ 

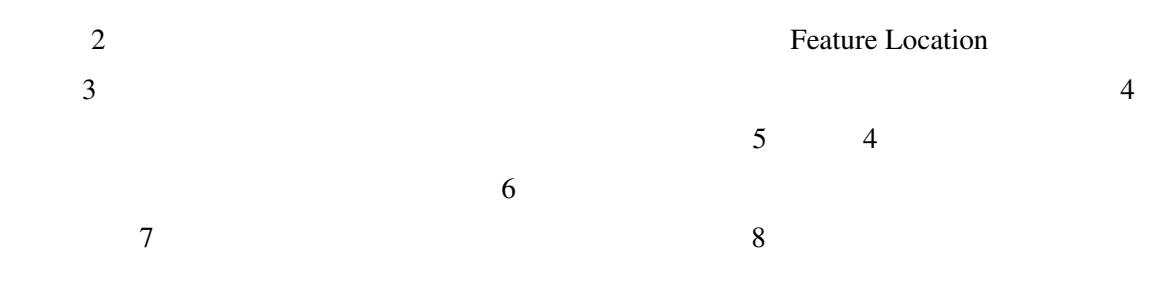

- $2$
- $2.1$

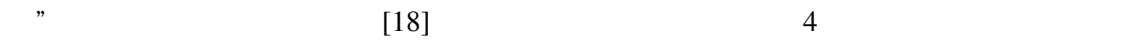

 $\alpha$ 

 $\overline{\text{OS}}$ 

- (corrective maintenance)
- *adaptative maintenance*)
- (perfective maintenace)
- (preventive maintenance)

 $[13]$ 

 $($ 

 $[22]$   $40\%$   $60\%$ 

### 2.2 Feature Location

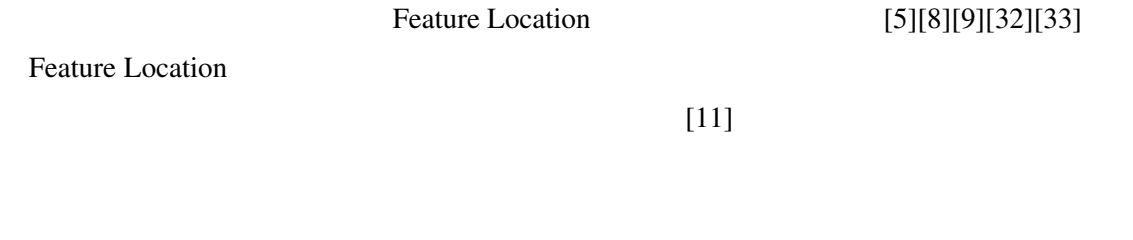

Feature Location

Feature Location 2

 $[5]$ 

 $[33]$ 

(dynamic

binding) extending the three states  $\frac{1}{\sqrt{2}}$  and  $\frac{1}{\sqrt{2}}$  and  $\frac{1}{\sqrt{2}}$  and  $\frac{1}{\sqrt{2}}$  and  $\frac{1}{\sqrt{2}}$  and  $\frac{1}{\sqrt{2}}$  and  $\frac{1}{\sqrt{2}}$  and  $\frac{1}{\sqrt{2}}$  and  $\frac{1}{\sqrt{2}}$  and  $\frac{1}{\sqrt{2}}$  and  $\frac{1}{\sqrt{2}}$  and

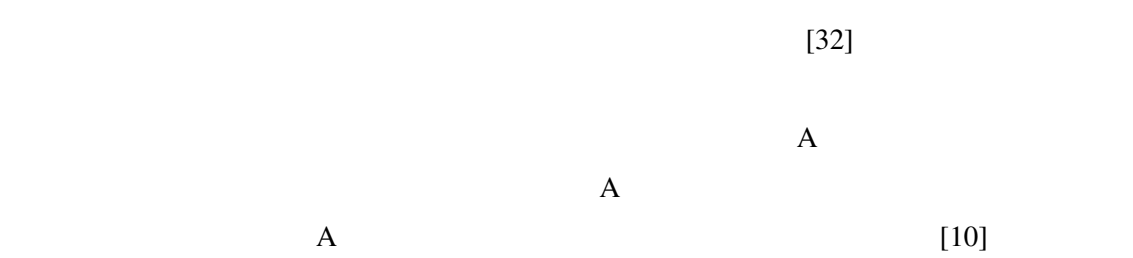

# $3 \left( \frac{1}{2} \right)$

## $3.1$

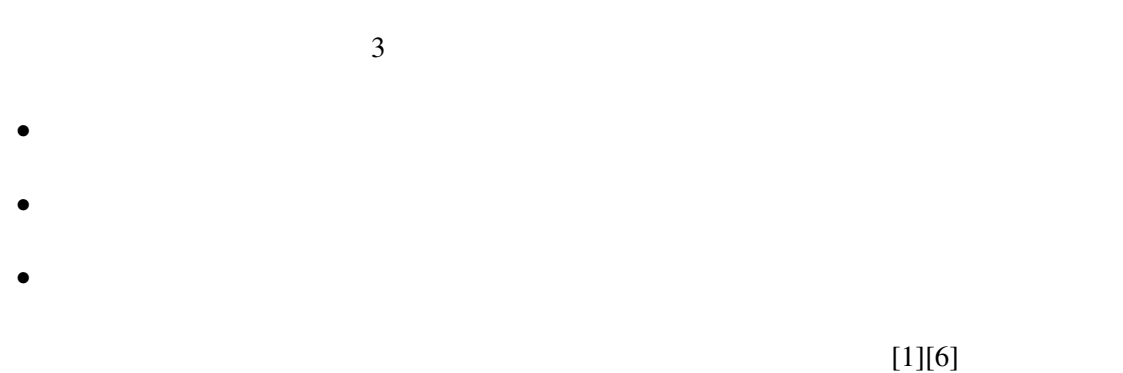

#### Checkout/Checkin

### $3.1.1$

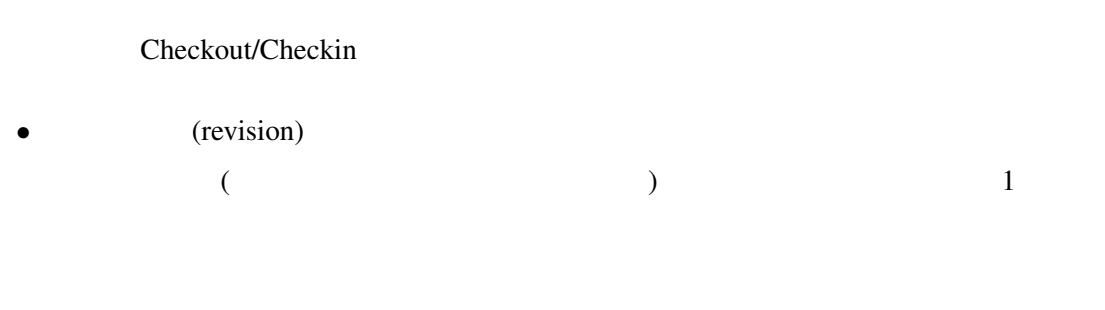

- (repository)
- (checkout)
- (checkin)

## 3.1.2 The Checkout/Checkin Model

 $\mathbf 1$ 1.  $\blacksquare$  $2.$  $3.$ 

### $3.2$

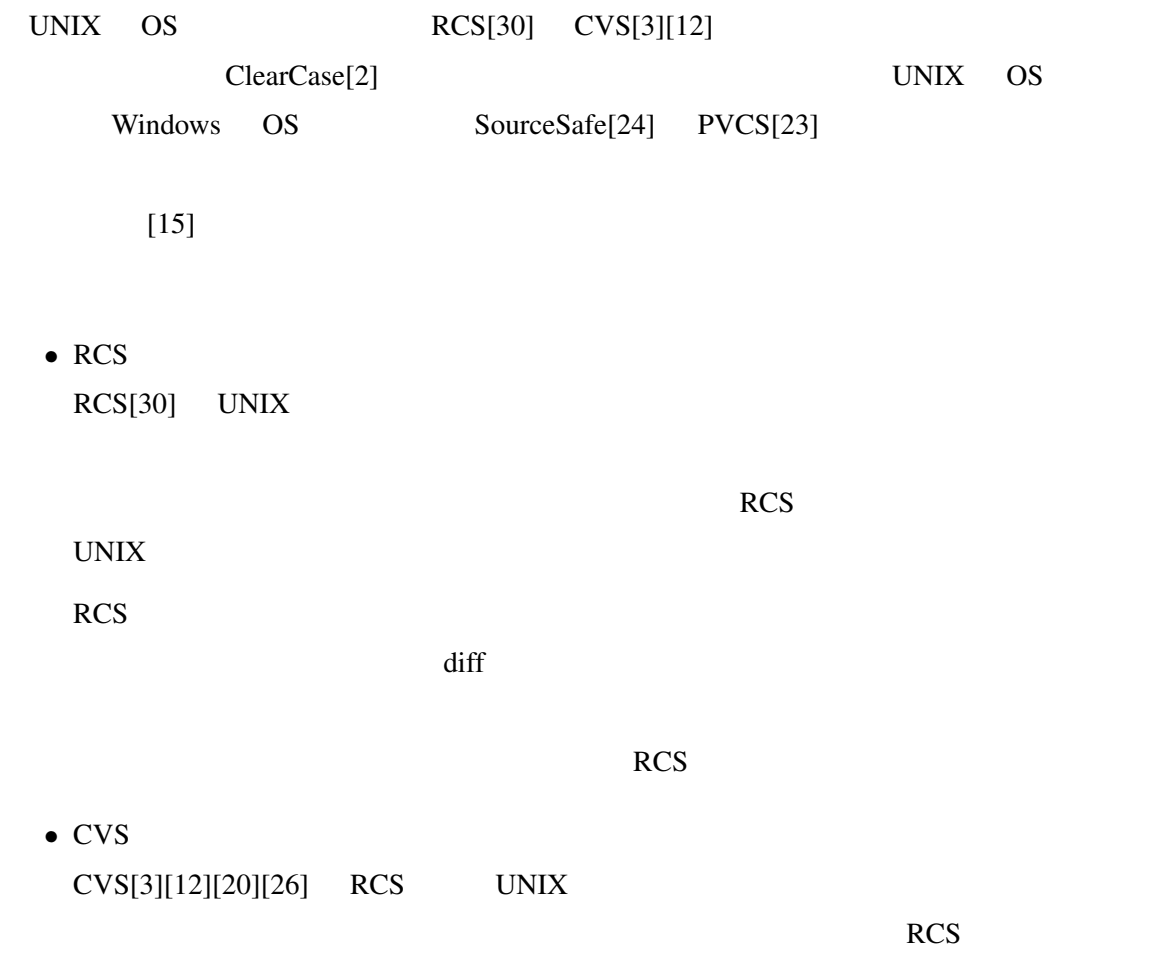

 $3$ 

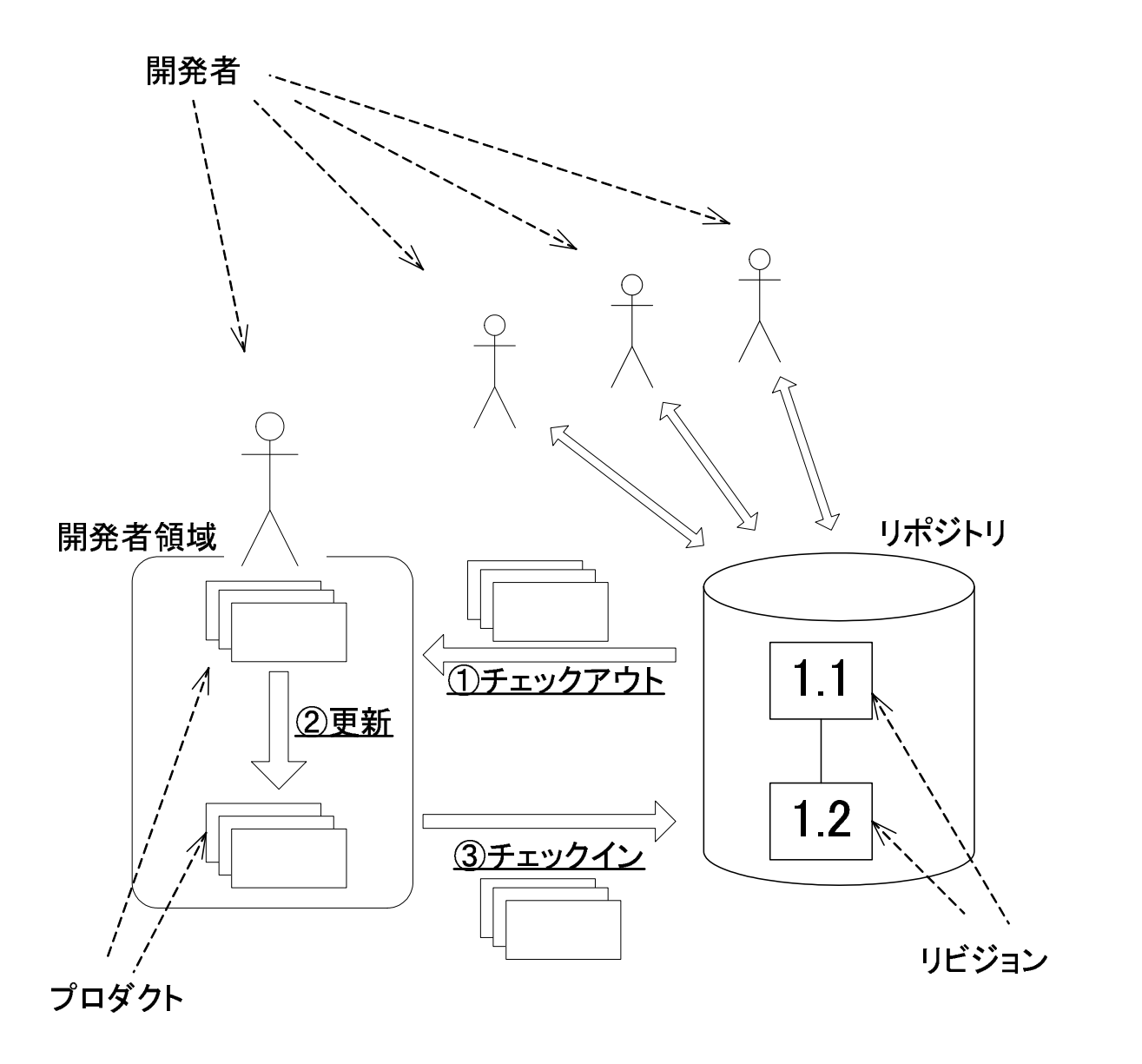

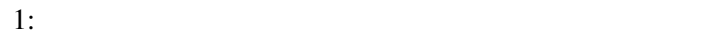

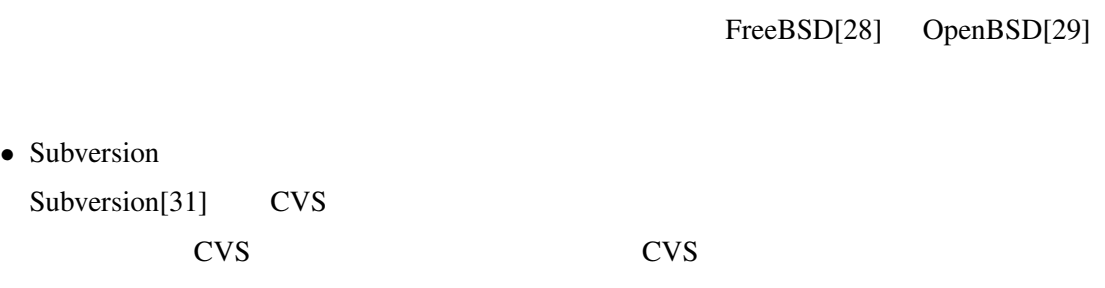

Subversion Subversion CVS

 $(ssh$  rsh  $)$ 

12

 $\overline{\mathbf{4}}$ 

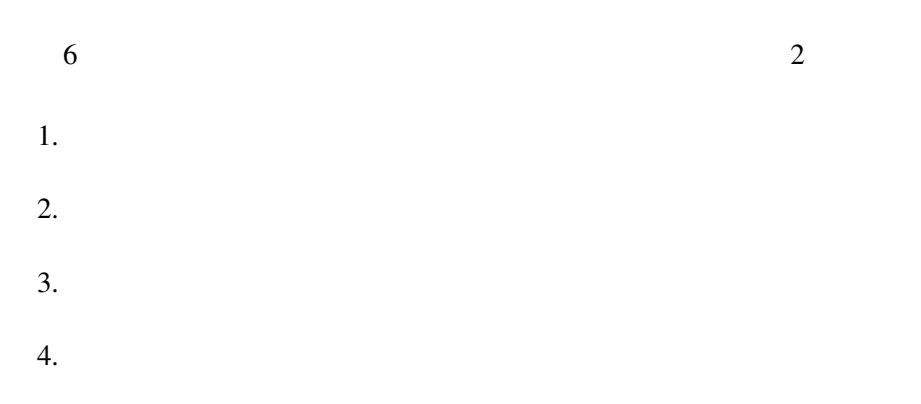

 $5.$  $6.$ 

 $\overline{6}$  $4.1$ 

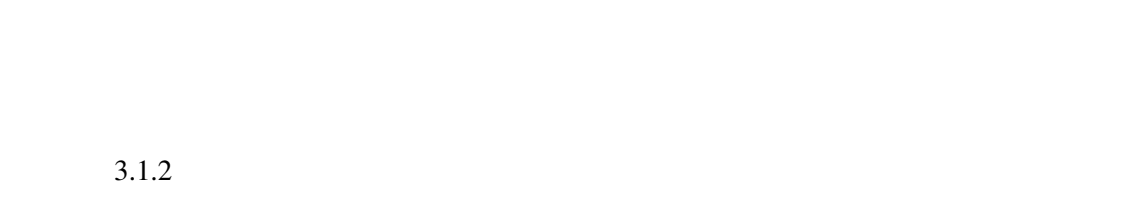

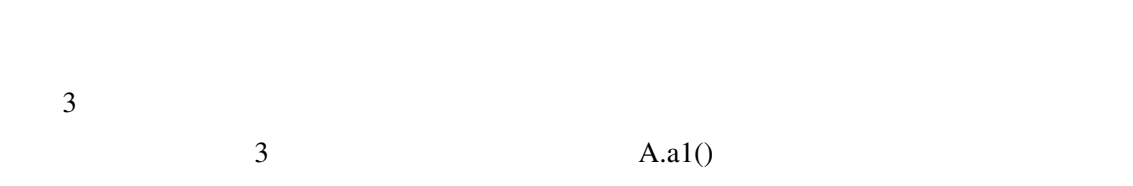

ド群は *{* A.a1() , B.b2()*}* となる.また,この時同時更新されたクラス群は *{* A , B *}* となる.

 $B.b2()$ 

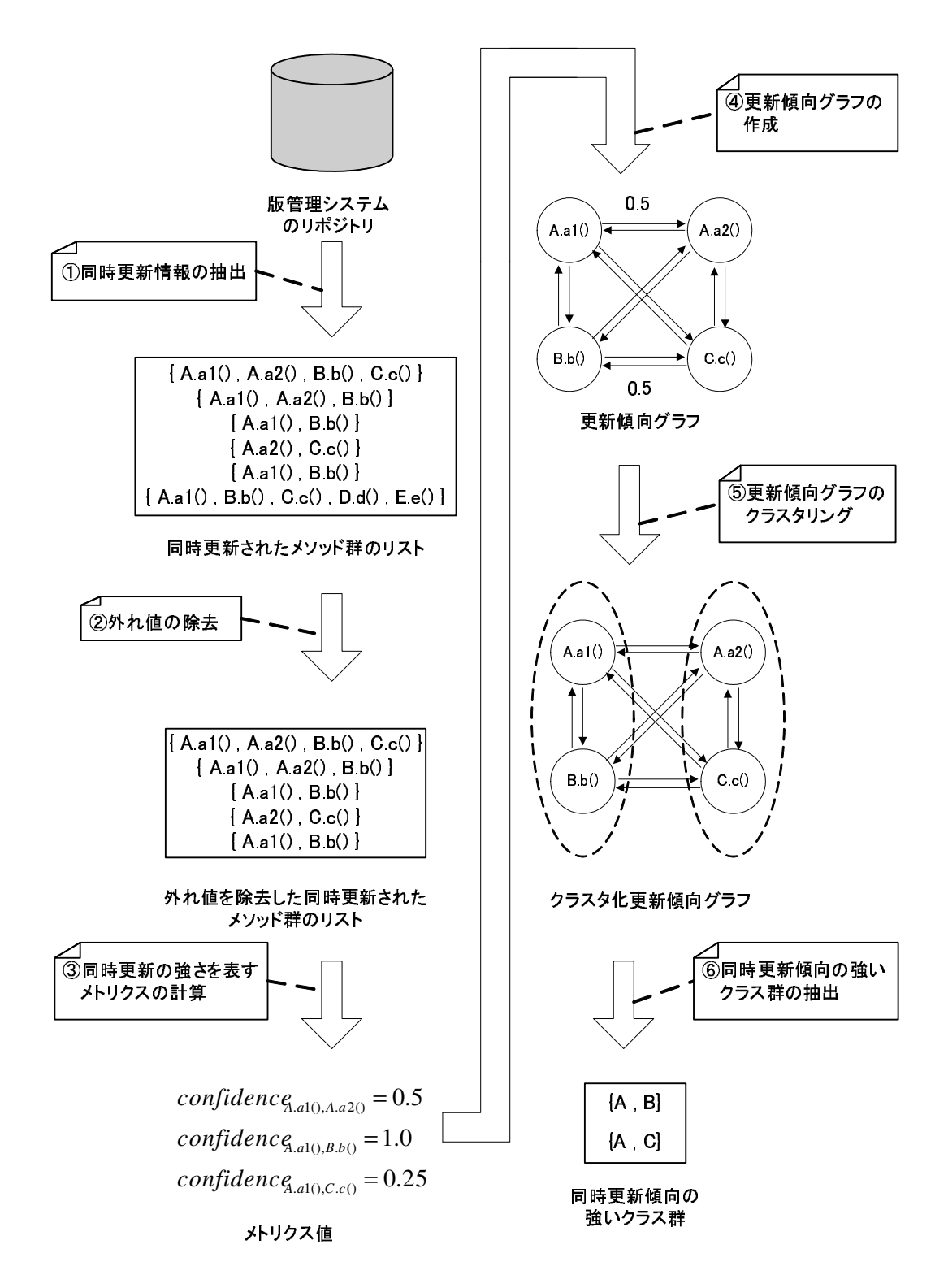

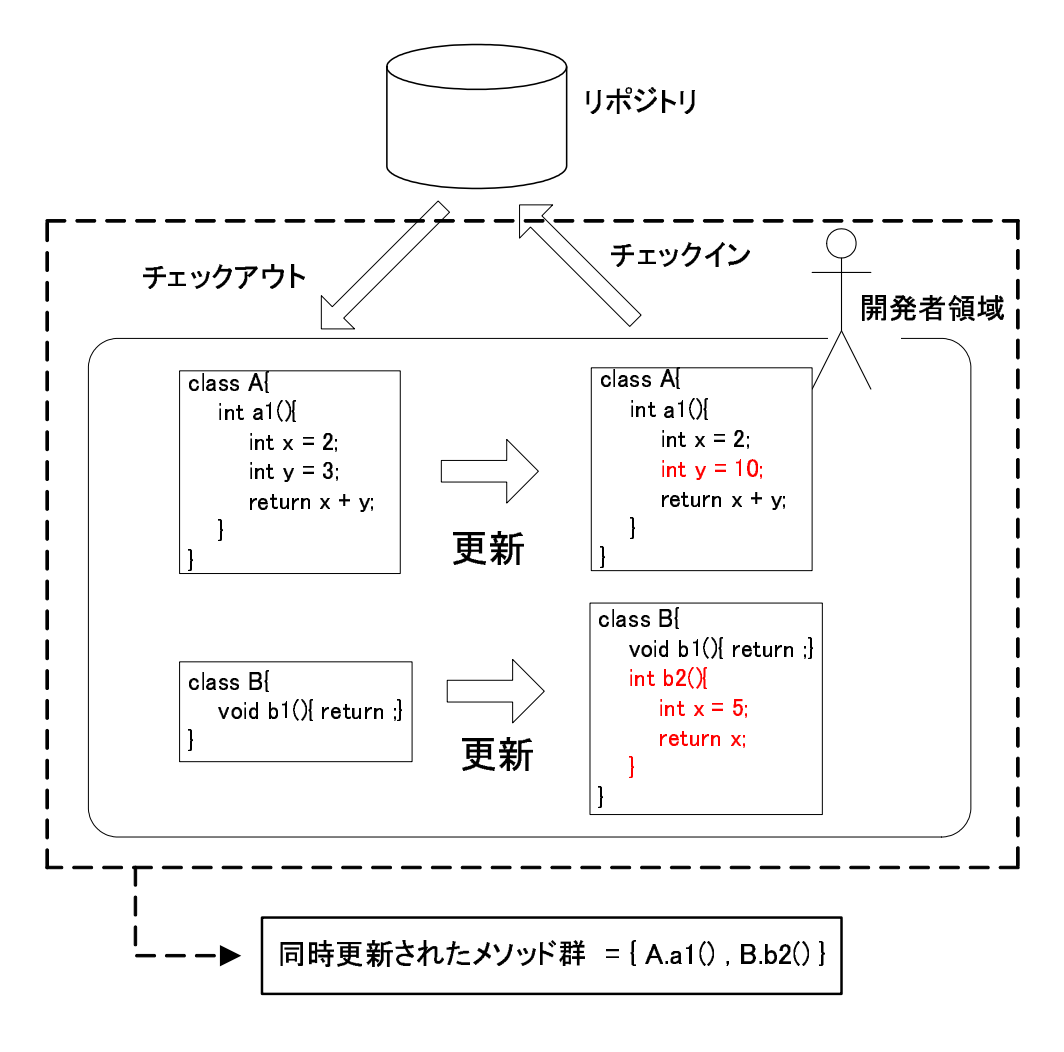

 $3:$ 

$$
Q_1
$$
  $Q_2$   $Q_3$   $Q_3 + (Q_3 - Q_1) \times 1.5$   
8

8 10 11 12 12 12 14 18

 $Q_1$   $Q_2$   $Q_3$ 

 $Q_1 = 10.75$   $Q_2 = 12$   $Q_3 = 12.5$ 

$$
Q_3 + (Q_3 - Q_1) \times 1.5 = 12.5 + (12.5 - 10.75) \times 1.5 = 15.125
$$
  
15.125

 $4.3$ 

 $\overline{2}$  2 *confidence* [34]  $confidence$  2  $m_1$   $m_2$ 

 $\text{confidence}$  *m*<sub>1</sub> *m*<sub>2</sub>

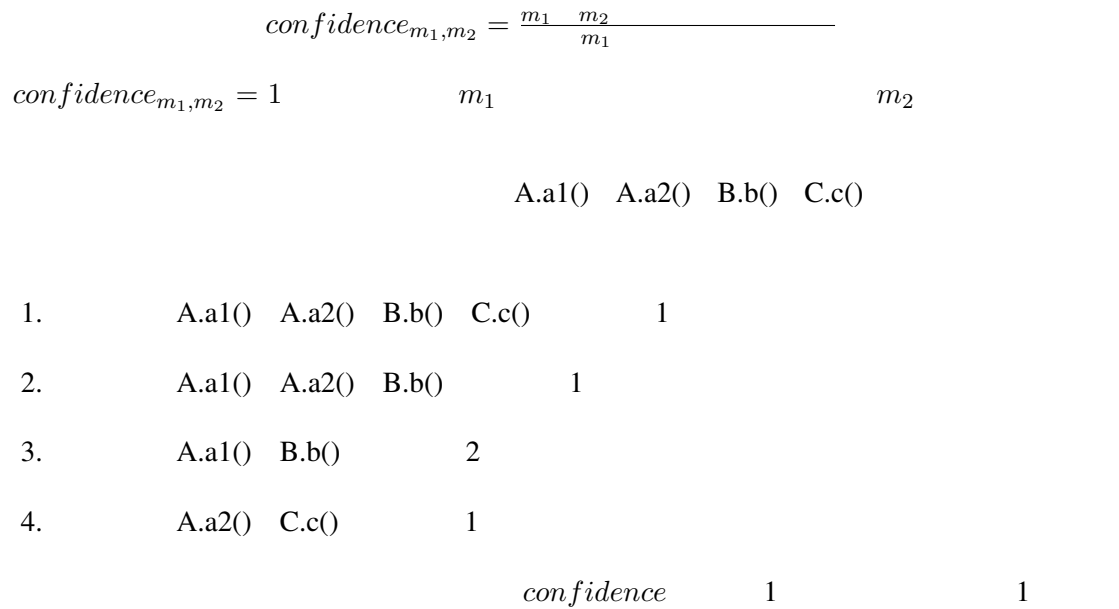

*conf idence*行の要素,列の要素 の値をまとめている.

 $4.4$ 

 $\emph{confidence}$ 

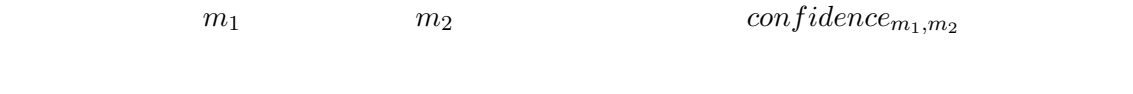

 $\begin{array}{ccc} 4 & 4 & 1 \\ \end{array}$ 

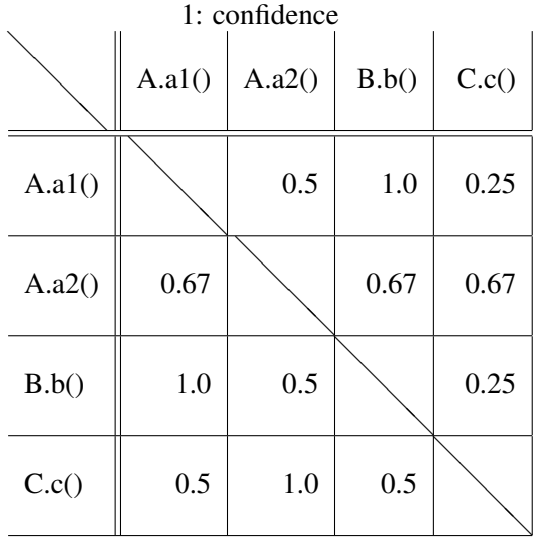

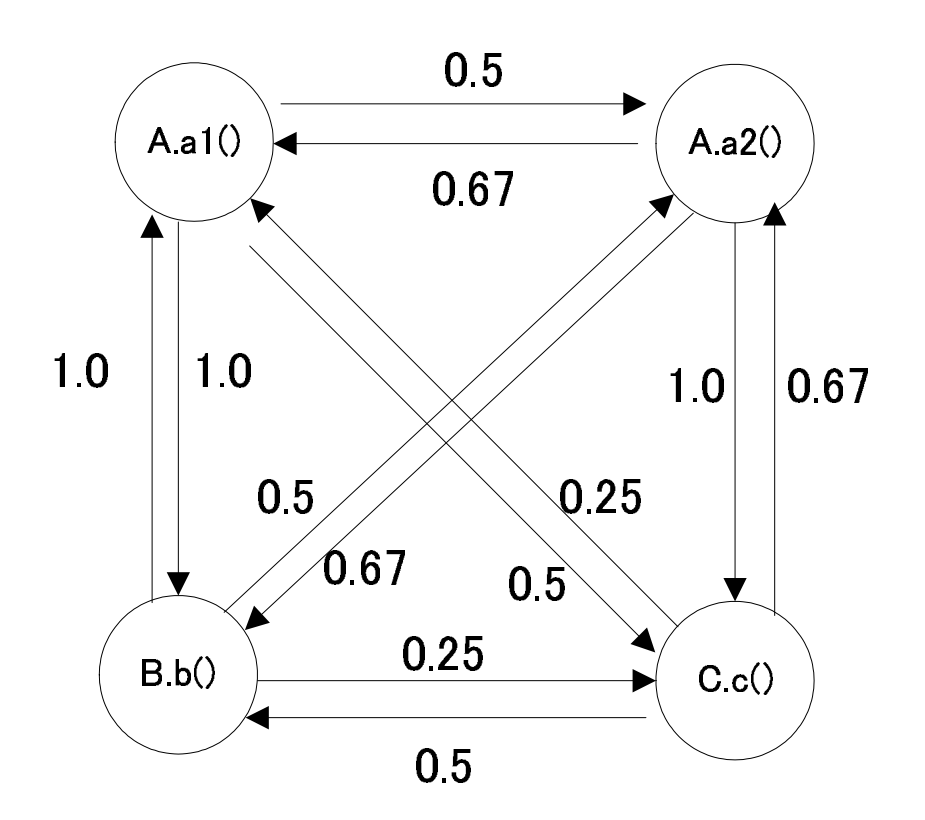

 $4:$ 

1.  
\n2. 
$$
C_i \in L
$$
  $C_j \in L$   $C_i$   $C_j$   $W_{C_i}$   $C_j$   $C_i$   $C_j$   
\n3.  $W_{C_i}$   $C_j \ge W_{th}$   
\n3.1  $L \leftarrow L - \{C_i\} - \{C_j\}$   
\n3.2  $L \leftarrow L \cup \{C_i \cup C_j\}$   
\n3.3 2  
\n4.  $W_{C_i}$   $C_j \le W_{th}$   
\n4.1 L  
\n $C_i$   $i$   $L = \{C_1, C_2, ..., C_n\}$ 

 $W_{th}$ 

2  $C_1$   $C_2$ 

$$
W_{C_1 C_2} = \frac{1}{n_1 \times n_2} \sum_{x_1 \in C_1} \sum_{x_2 \in C_2} (W_{x_1 x_2})
$$
  
\n
$$
W_{x_1 x_2}
$$
  
\n
$$
x_1
$$
  
\n
$$
x_2
$$
  
\n
$$
W_{x_1 x_2}
$$
  
\n
$$
W_{x_1 x_2} = \frac{\text{confidence}_{x_1, x_2} + \text{confidence}_{x_2, x_1}}{2}
$$

すなわち,クラスタ間の近さはクラスタをまたぐメソッド間の*conf idence*値の平均と考える.

$$
W_{th} \equiv 0.5
$$

4  $\overline{a}$ 

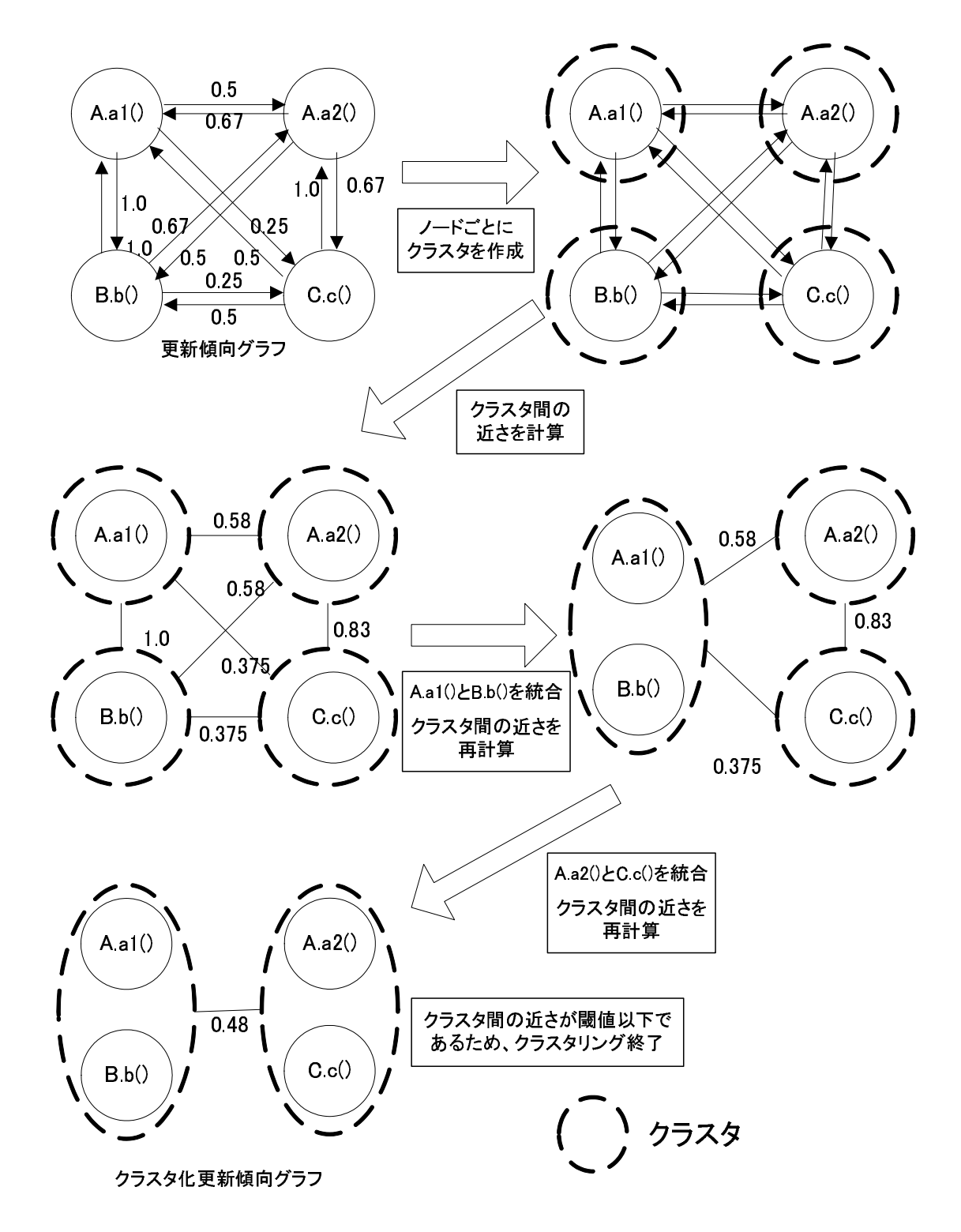

 $5:$ 

 $4.6$  $W_{th}$  $W_{th}$  $W_{th}$ 

 $W_{th}$ 

 $\{A$ , B*}* とクラス群 *{*A , C*}* がそれぞれ一つの機能を実装しているクラス群であると考える.

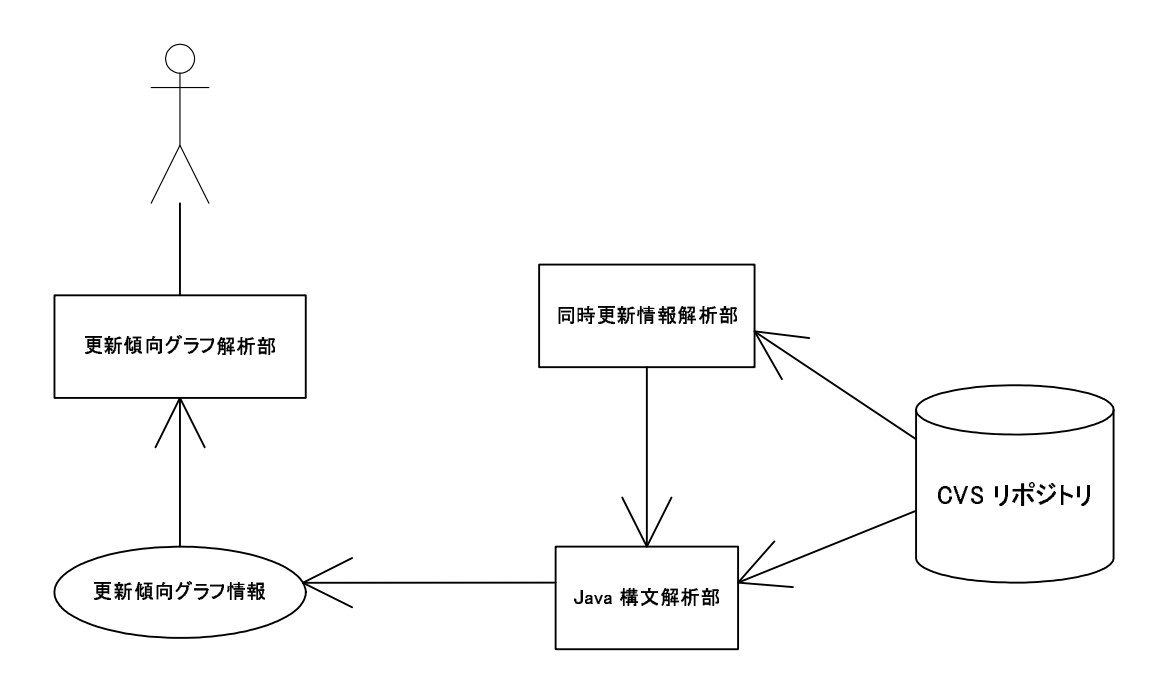

6: システム構成図

 $5\overline{}$ 

 $Java$ CVS  $\sim$  $\sim$  6  $\sim$  CVS  $\sim$ **Sava CVS** examples  $\overline{C}VS$ 

 $confidence% {\it{f'}},% {\it{f'}},% {\it{f''}}$ 

 $5.1$ 

 $CVS$ 

のチェックインで更新された箇所を同時に更新された箇所であると考える.しかし,CVS

#### CVS <sub>0</sub>

 $A, v$  $\overline{A}$ cvs ... The contract of the contract of the contract of the contract of the contract of the contract of the contract of the contract of the contract of the contract of the contract of the contract of the contract of the co RCS 2008.RCS 2008.RCS 2008.RCS 2008.RCS

- *•* 更新者
- *•* 更新日時 *•* 更新時のコメント
- *•* 更新箇所
- *•* 更新内容

#### CVS  $\sim$

RCS 3

- **• •**  $\mathbb{R}$ • **• • •**  $\mathbb{R}$
- *•* 更新日時の差が 3 分以内となっている
- 3 and  $CVS$

 $CVS$ 

 $CVS$ 

 $\overline{c}$  $[34]$  3  $3$  $5.2$  JAVA Java the settlement of the settlement of the settlement of the settlement of the settlement of the settlement of the settlement of the settlement of the settlement of the settlement of the settlement of the settlement of t Java SableCC[27] SableCC  $Java$ SableCC ... SableCC ... The Sable CO will be seen to be seen that  $\mathcal{S}$  as  $\mathcal{S}$  as  $\mathcal{S}$  as  $\mathcal{S}$  as  $\mathcal{S}$  as  $\mathcal{S}$  as  $\mathcal{S}$  as  $\mathcal{S}$  as  $\mathcal{S}$  as  $\mathcal{S}$  as  $\mathcal{S}$  as  $\mathcal{S}$  as  $\mathcal{S}$  as  $Java$  $SableCC$  Java1.4 Java1.4 Java1.4  $($ 

Java CVS

 $5.3$ 

更新傾向グラフ作成部は,同時更新されたメソッド群のリストに基づき *conf idence* メト

con*fidence* 

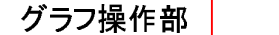

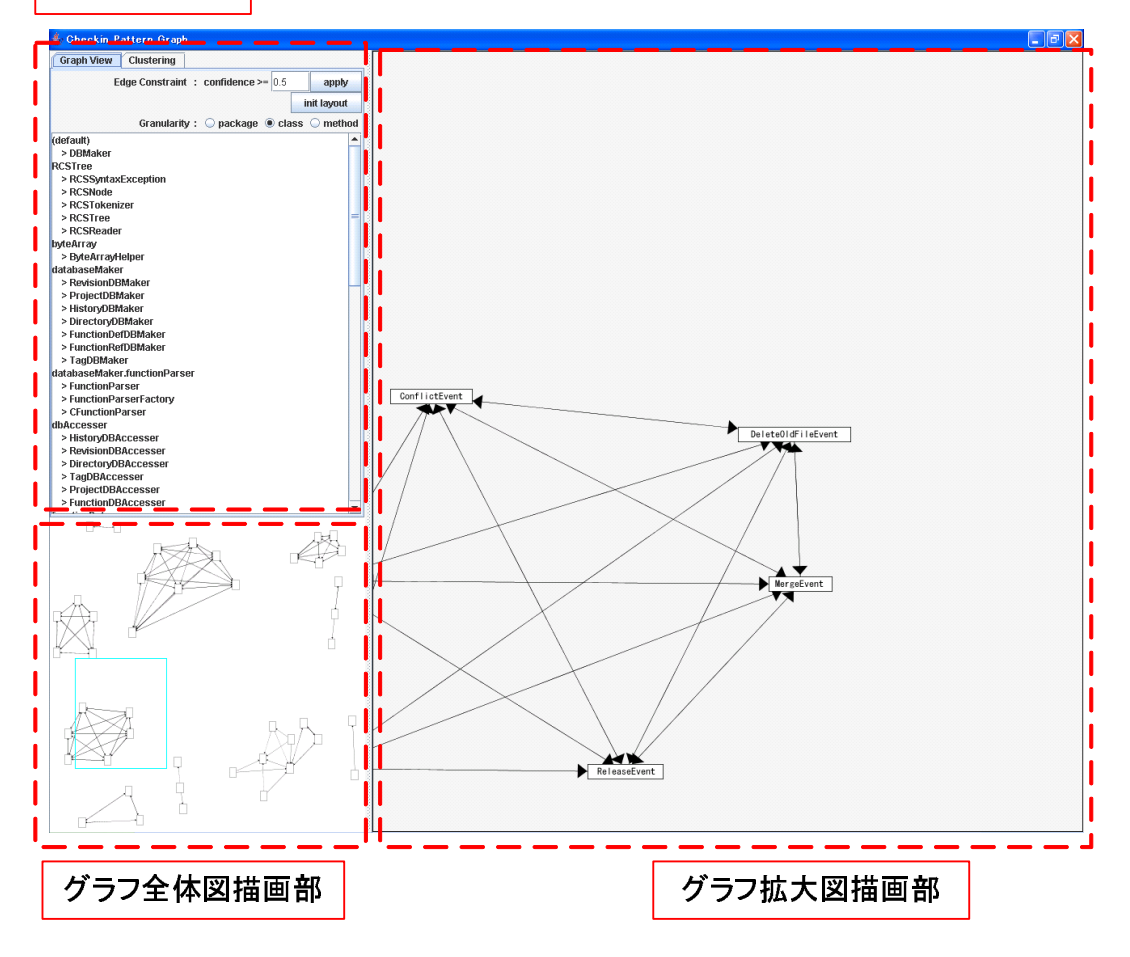

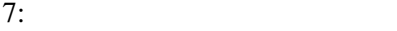

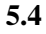

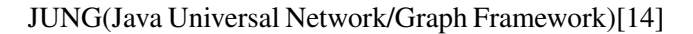

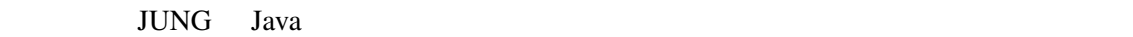

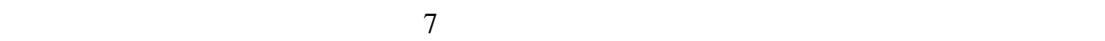

 $\overline{4}$ 

閾値を定め,その閾値以上の *conf idence* 値を持っている辺のみを描画を行なう.

*•* 頂点の配置の初期化

*•* 更新傾向グラフの粒度の変更

*•* 描画する辺の制限

(Force-Directed Method)

Fructerman Reingold[16]

ラスに属するメソッド間の *conf idence* 値の平均が定めた閾値以上である 2 クラス間

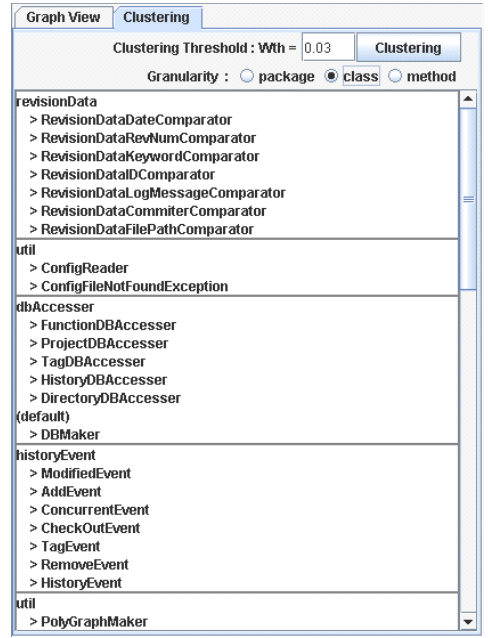

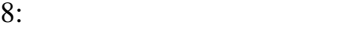

6 評価

 $\overline{2}$ 

 $\text{CVS}$  CVS

 $\sim$  2

BASS(Cvs REpository Browse And Search System)[25] jPicEdt[19]

 $6.1$ 

6.1.1 CREBASS

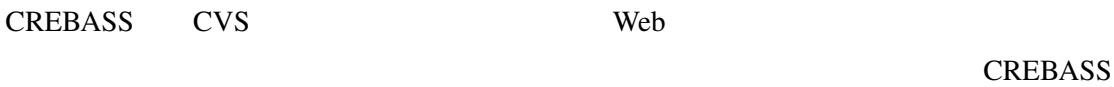

- 160 **•** 160
- *•* 総行数 : 7513
- $\bullet$  : 140

 $0.007$  10 **CREBASS** 

 $10$ 

 $W_{th}$ 

(iii),  $\sim$  2

 $=\frac{49}{65} = 0.75$  $=\frac{49}{60} = 0.81$ 

## 6.1.2 jPicEdt

jPicEdt Java

Latex[21]

 $jPicEdt$ 

- 271
- : 65696
- 247

 $jPicEdt$ 

**CREBASS** 

 $3$ 

 $W_{th}$  0.05 **CREBASS** 

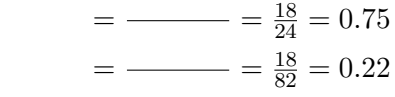

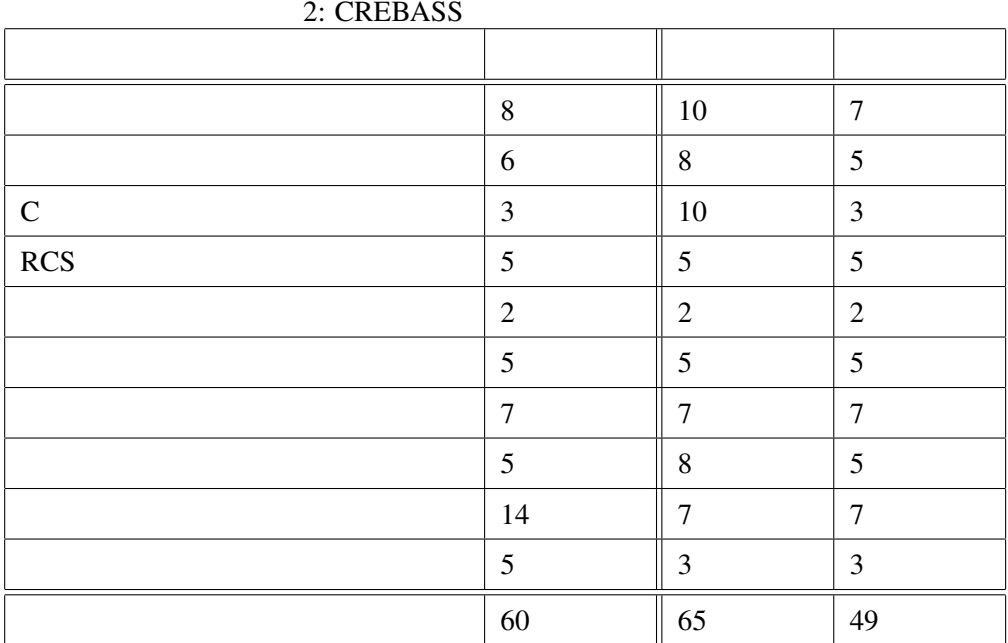

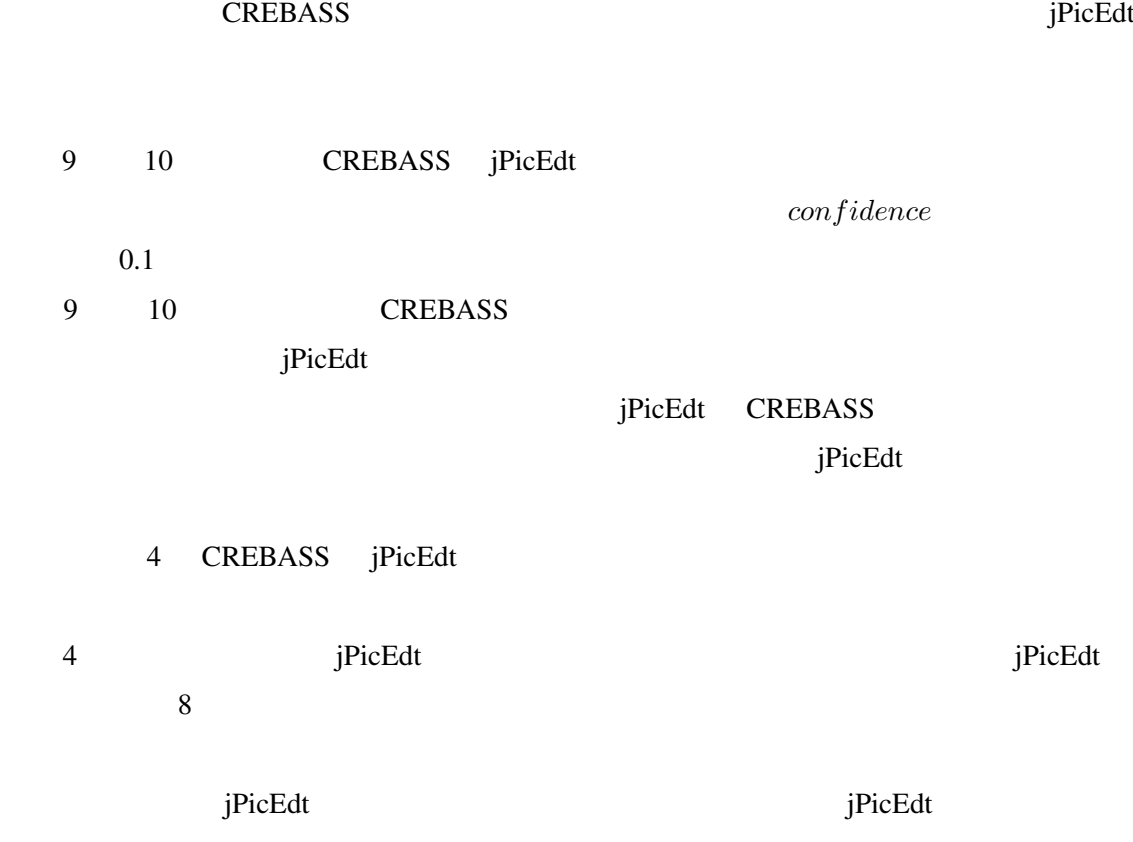

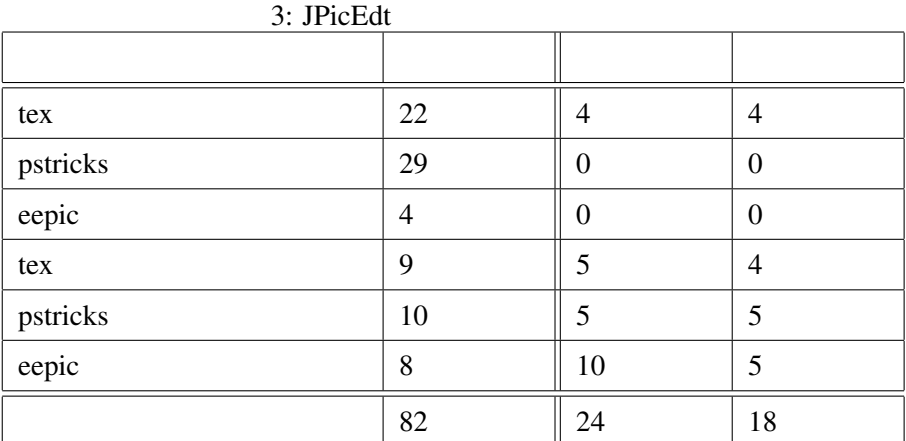

4: CREBASS jPicEdt

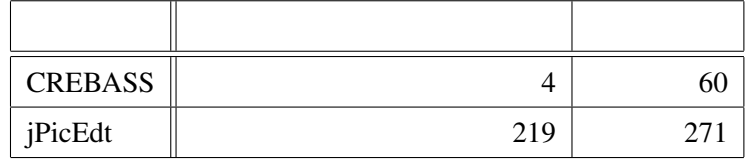

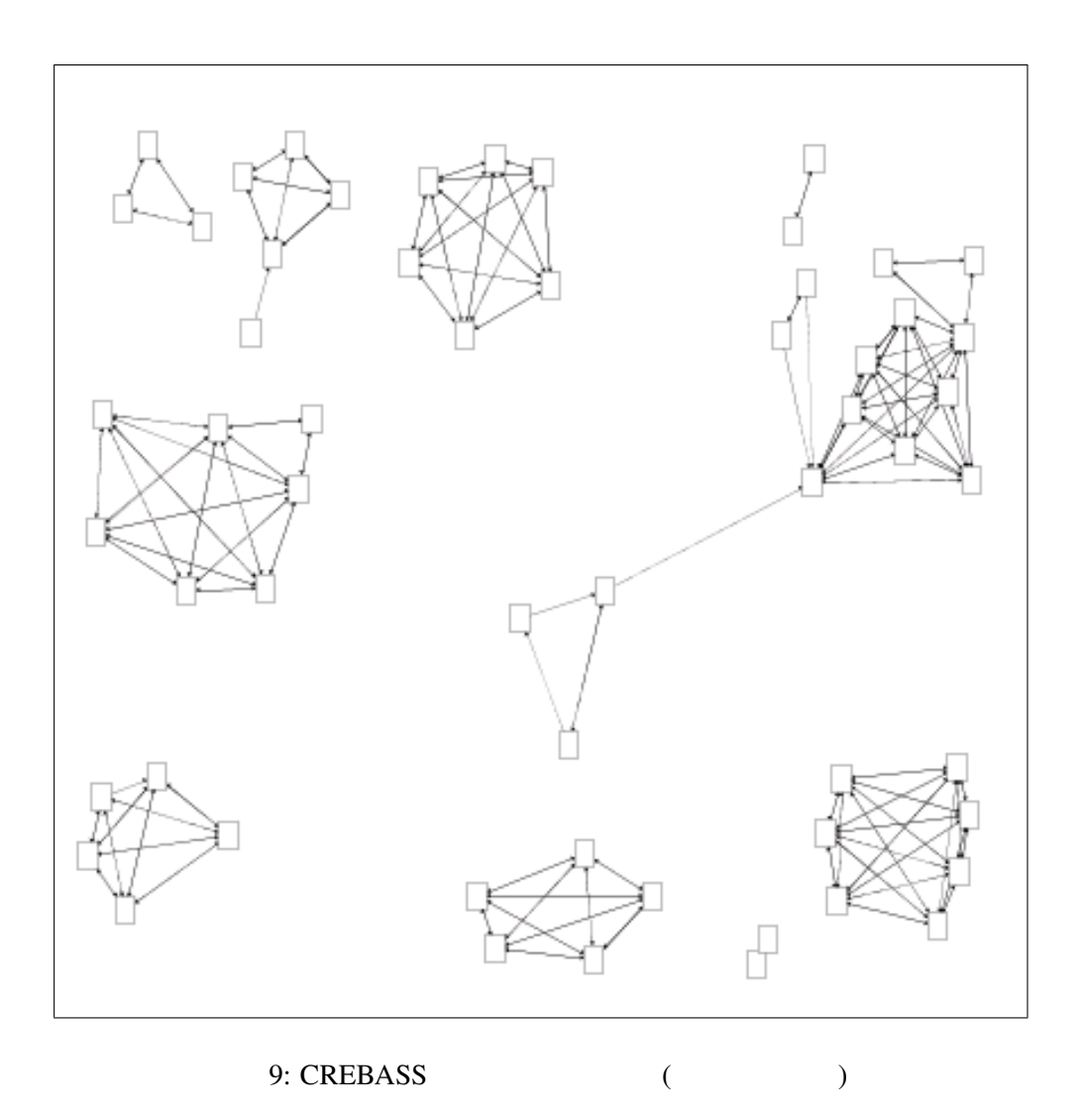

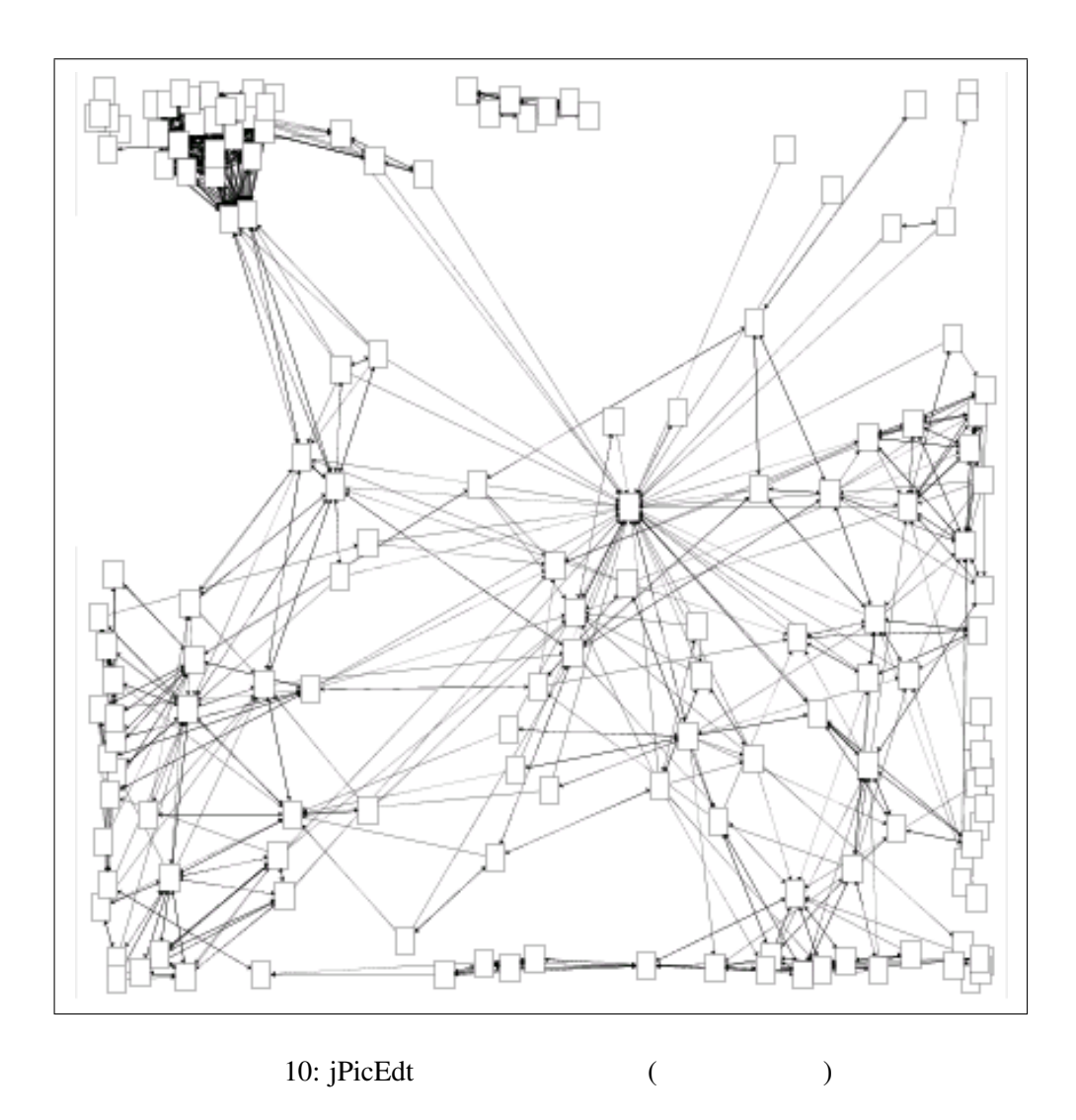

 $37$ 

pstricks eepic eepic

 $jPicEdt$  CREBASS  $\Box$ 

**CREBASS**  $jPicEdt$ 

Zimmermann

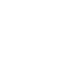

 $[34]$ 

 $\sim$  2  $\overline{c}$  $[17]$ 

 $[7]$ 

 $[4]$ 

**CREBASS** 

 $jPicEdt$ 

• **•** *• • • • • • • •* **•** 

*•* 更新の内容を考慮する

**8** 

35

*•* ソースコード以外のプロダクトとの同時更新の履歴を考慮する

- [1] Ulf AskLund, Lars Bendix, Henrik B Christensen, and Boris Magnusson. The Unified Extensional Versioning Model. *System Configuration Management:9th International Symposium,SCM-9*, pp. 100–122, 1999.
- [2] David E. Bellagio and Tom J. Milligan. *Software Configuration Management Strategies And IBM Rational ClearCase:A Practical Introduction*. Addison-Wesley, 2005.
- [3] Brian Berliner. CVS II:Parallelizing Software Development. In *USENIX Assosiation,editor,Proceedings of the Winter 1990 USENIX Conference*, pp. 341–352, 1990.
- [4] James M. Bieman, Anneliese A. Andrews, and Helen J. Yang. Understanding changeproneness in oo software through visualization. In *Proceedings of the 11th International Workshop on Program Comprehension(IWPC'03)*, pp. 44–53, 2003.
- [5] K. Chen and V. Rajlich. Case Study of Feature Location Using Dependence Graph. In *Proceedings of the 8th International Workshop on Program Comprehension(IWPC'00)*, pp. 241–247, 2000.
- [6] Reidar Conradia and Berbard Westfechtel. Version Models for Software Configuration Management. *ACM Computing Surveys*, Vol. 30, No. 2, pp. 232–280, June 1998.
- [7] Ahmed E.Hassan and Richard C. Holt. Using development history sticky notes to understand software. In *Proceedings of the 12th IEEE International Workshop on Program Comprehension(IWPC'04)*, pp. 183–192, 2004.
- [8] Thomas Eisenbarth, Rainer Koschke, and Daniel Simon. Feature-driven program understanding using concept analysis of execution traces. In *Proceedings of the 9th Internatinal Workshop on Program Comprehension(IWPC'01)*, pp. 300–309, 2001.
- [9] Thomas Eisenbarth, Rainer Koschke, and Daniel Simon. Locating Features in Source Code. *IEEE TRANSACTIONS ON SOFTWARE ENGINEERING*, Vol. 29, No. 3, pp. 210–224, March 2003.
- [10] Andrew David Eisenberg and Kris De Volder. Dynamic Feature Traces:Finding Features in Unfamiliar Code. In *Proceedings of the 21st International Conference on Software Maintenance(ICSM'05)*, pp. 337–346, 2005.
- [11] K. Erdos and H. M. Sneed. Partial Comprehension of Complex Programs. In *Proceedings of the 6th International Workshop on Program Comprehension(IWPC'98)*, pp. 98–105, 1998.
- [12] Karl Fogel. *Open Source Develpment with CVS*. The Coriolis Group, 2000.
- [13] N. Ford and M. Woodroffe. *Introducing software engineering*. Prentice-Hall, 1994.
- [14] Jung Java Universal Network/Graph Framework. http://jung.sourceforge.net.
- [15] Peter Frohlich and Woflgang Nejdl. WebRC Configuration Management for a Cooperation ¨ Tool. *System Configuration Management:7th International Symposium,SCM-7*, pp. 175– 185, 1997.
- [16] Thomas M. J. Fruchterman and Edward M. Reingold. Graph Drawing by Force-directed Placement. *Software - Practice and Experience*, Vol. 21, No. 11, pp. 1129–1164, 1991.
- [17] Ahmed E. Hassan and Richard C. Holt. Predicting change propagation in software system. In *Proceeding of the 20th International Conference on Software Maintenance(ICSM'04)*, pp. 284–293, 2004.
- [18] IEEE std 1219: standard for software maintenance, 1997.
- [19] jPicEdt for Latex. http://jpicedt.sourceforge.net.
- $[20]$  , , , , ,  $[CVS]$ . SOFT BANK, December 2000.
- [21] LaTeX A document preparation system. http://www.latex-project.org.
- [22] Pigoski T. M. *Encyclopedia of Software Engineering*. John Wiley & Sons, 1994.
- [23] PVCS Merant, Inc. http://www.merant.com/pvcs/.
- [24] Micrsoft Visual SourceSafe Microsoft Corporation. http://msdn.microsoft.com/ssafe/.
- $[25]$  , , ,

 $, pp. 7–12, 2004.$ 

- [26] CVS Concurrent Versions System. SHUWA SYSTEM CO.,Ltd, 2001.
- [27] SableCC Java parser generator. http://sablecc.org.
- [28] The FreeBSD Project. http://www.freebsd.org.
- [29] The OpenBSD Project. http://www.openbsd.org.
- [30] Walter F. Tichy. RCS A System for Version Control. *SOFTWARE PRACTICE AND EXPERIENCE*, Vol. 15, pp. 637–654, 1985.
- [31] Version Control with Subversion. http://svnbook.red-bean.com/.
- [32] W. Eric Wong, Joseph R. Horgan, Swapna S. Gokhale, and Kishor S. Trivedi. Locating program features using execution slices. *1999 IEEE Symposium on Application - Specific Systems and Software Engineering and Technology*, pp. 194–203, 1999.
- [33] Wei Zhao, Lu Zhang, Yin Liu, Jiasu Sun, and Fuqing Yang. SNIAFL:Towards a Static Non-Interactive Approach to Feature Location. In *Proceedings of the 26th International Conference on Software Engineering(ICSE'04)*, pp. 293–303, 2004.
- [34] T. Zimmermann, S. Diehl, and A. Zeller. How History Justifies System Architecture(or not). In *Proceedings of the International Workshop on Principles of Software Evolution(IWPSE'03)*, pp. 95–105, 2003.